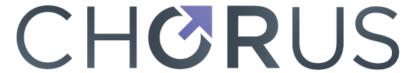

# **Publisher Implementation Guide**

v2.5 — June 2025

# **Table of Contents**

| INTRODUCTION                                                           | 1  |
|------------------------------------------------------------------------|----|
| 1. Simple Guide to Participating in CHORUS: What Publishers Need to Do | 2  |
| 2. CHORUS Website Publisher Admin Page                                 | 2  |
| IMPLEMENTATION COMPONENTS                                              | 2  |
| Article Versions for Accessibility: VOR or AM                          | 2  |
| 2. Funding Metadata                                                    | 3  |
| 3. Calculating Open/Public Access Start Dates                          | 9  |
| 4. License Information                                                 | 9  |
| 5. Content Accessibility                                               | 12 |
| 6. URLs to Allow Funder Harvesting for Indexing                        | 12 |
| 7. Funder Harvesting Access                                            | 14 |
| 8. Content Archiving                                                   | 15 |
| 9. Other Metadata Elements                                             | 16 |
| 10. Accessibility Auditing                                             | 16 |
| 11. Funder-Specific Tasks                                              | 17 |
| XML EXAMPLES                                                           | 18 |
| 1. Funding Metadata                                                    | 18 |
| 2. License Metadata                                                    | 19 |
| 3. Author ORCID IDs                                                    | 20 |
| 4. Author Affiliation IDs: NISO JATS and ROR                           | 20 |
| POSSIBLE FUTURE IMPLEMENTATION COMPONENTS                              | 22 |
| 1. Research Resources Metadata: NISO JATS 1.2                          | 22 |
| 2. Website Metadata: Google Scholar HTML                               | 23 |
| APPENDIX: Implementation Guide Undates                                 | 24 |

Note – Open Access and Public Access are used UNIVERSALLY throughout this document.

# INTRODUCTION

This document is designed to help publishers new to CHORUS plan and execute their implementation by providing background information, links to resources, commentary, and advice based on the CHORUS publishers' experience. From the CHORUS website,

here is a summary of publisher implementation to support open/public access for research funded by CHORUS Funder participants:

# 1. Simple Guide to Participating in CHORUS: What Publishers Need to Do

- 1. Collect funder information (via your manuscript tracking system or by extracting from your articles) and map it to entries in the Crossref Funder Registry
- 2. Include funder information in deposits to Crossref
- 3. Make at least one version of your articles reporting on funded research publicly accessible on your website, either Version of Record (VOR) or Accepted Manuscript (AM), with an appropriate embargo period
- 4. Choose a license for content reuse for each article reporting on funded research, either a common public license such as Creative Commons (CC) or a publisher proprietary license and register the license with CHORUS
- 5. Include license metadata in deposits to Crossref that identifies the publicly accessible version, the reuse license, and the start date for open/public access commensurate with the selected embargo period
- 6. Include a URL for a full text version in deposits to Crossref and make it available to be harvested for indexing by funders from date of publication (funders will link back to you by the DOI and only harvest articles reporting on research that they funded)
- 7. Archive the AM or VOR at a recognized archive service (CLOCKSS or Portico)

# 2. CHORUS Website Publisher Admin Page

The CHORUS web site includes a Publisher Admin Page for each CHORUS member, accessible at <a href="https://admin.chorusaccess.org">https://admin.chorusaccess.org</a>. Login information and Publisher Admin Page user documentation will be sent to the named Technical Contact for each member by the CHORUS system administrator. If there are questions, email <a href="mailto:support@chorusaccess.org">support@chorusaccess.org</a>.

The Publisher Admin Page includes the organization's contact details and important information for the CHORUS implementation; these are discussed in this document:

- Public Access Reuse License URL
- APAA Markers and the HTML syntax
- Prompt Samples
- Sign Up or Alerts

# **IMPLEMENTATION COMPONENTS**

In addition to the standard CHORUS implementation components documented in this section, there are also funder-specific implementation tasks that arise from CHORUS funder participation agreements.

# 1. Article Versions for Accessibility: VOR or AM

CHORUS Policy: Publisher members must make at least one version of their

articles reporting on U.S. federally funded research publicly accessible through their website (either Version of Record [VOR] or Accepted Manuscript [AM]) with a stated embargo period if applicable.

Reference: NISO RP-8-2008 for Journal Article Versions ("JAV") defines several types of article versions. CHORUS leverages two of them: VOR and AM.

**Version of Record (VOR).** For most hosting platforms, using the VOR to meet the mandate is likely to be the easier implementation: articles would just change from subscription access to public access at the end of the applicable embargo period. The article would then be free to read in the same way that a Gold Open Access article would have been from the date of publication. The implementation logistics depend on the mechanics of the access control system in the hosting platform.

Accepted Manuscript (AM). Using the AM to meet the mandate may require system changes, depending on the current production process and hosting system. Implementation tasks could include adding the AM into the content on the hosting platform, adding a link to the AM from the article landing page, and any necessary changes to access control systems so that the AM would be public access while the VOR is still subscription access. Some CHORUS participants using the AM as a PDF for public access are adding watermarks and/or cover pages to the AM PDF so as to document for the reader that the PDF is the AM not the VOR and to point the reader back to the VOR on their website via DOI links.

The decision as to whether to make the VOR or the AM available after embargo is an important decision that impacts many of the CHORUS implementation components discussed in this document. It is primarily a business policy decision, but there may be technical issues depending on the publisher's current production process and systems.

Using the AM as the public access version also raises a workflow issue: when to load the AM into the hosting system? If it is loaded at the time of publication, a publisher might want to hide it from public view until the end of the applicable embargo period (the access start date) or the publisher might choose to wait and load the AM once the embargo period for the article ends. The timing of the loading of the AM has implications for the URL registration and funder harvesting requirements which are discussed below in sections 6 and 7. Another optional consideration is whether a publisher wants to suppress the visibility of the AM from any authenticated subscribers who are entitled to the VOR so that users access the best version available to them as well as whether to prevent Google from indexing accepted manuscripts.

# 2. Funding Metadata

The management of funding metadata is executed using the Crossref funding data, a component of the Crossref metadata that provides a standard way to report funding sources for published scholarly research. As part of their normal Crossref metadata deposits when registering new DOIs, Publishers also deposit funding information using the Crossref Open Funder Registry, a taxonomy of international funders. A registry entry consists of funder name, funder ID, abbreviations, alternate names, and country. The registry is hierarchic and can thus represent parent-child relationships between

funders and the funder's sub-organizations. The registry is freely available for download from Crossref at <a href="https://www.crossref.org/services/funder-registry/">https://www.crossref.org/services/funder-registry/</a>.

**CHORUS Policy:** Participating publishers must collect and deposit funding metadata with Crossref for articles that acknowledge funding from a signed CHORUS Funder participant. This must include all content published since the funder's awards on/after date.

**CHORUS Recommendation:** Publishers may wish to make their existing open access content visible in CHORUS by depositing retroactive funding metadata with Crossref. Retroactive deposits are not a requirement of CHORUS membership but would be a valuable contribution to the scholarly community.

For more information about Crossref Funding data, see the Crossref web pages:

- https://www.crossref.org/services/funder-registry
- https://www.crossref.org/services/content-registration/funding-data
- https://support.crossref.org/hc/en-us/articles/214360746-Funding-data-overview
- https://www.crossref.org/blog/best-practices-for-depositing-funding-data
- https://gitlab.com/crossref/open\_funder\_registry

The funding metadata for a given article consists of sets of funder name, funder identifier (omitted if the funder name is not in the registry), and award/grant/contract numbers (optional and repeatable). From the Crossref support article Funding-data-overview:

Funding metadata <u>must</u> include the name of the funding organization **AND** the funder identifier, where the funding organization is listed in the Registry, and should include an award/grant number. Funder names should only be deposited without the accompanying ID when the funder is not found in the Registry. These deposits will not be considered valid records until such a time as the funder is added to the database and they are re-deposited with an ID. To this goal it is critical that publishers do their utmost to match submitted or extracted funding data to the Registry, which covers all major international funders and a growing number of lesser-known organizations.

Funder names with no funder ID will not be visible in the CHORUS dashboard and searches until a funder ID is assigned and the article metadata updated accordingly. If a funder name is submitted without a funder ID, Crossref may attempt to match the name to funder IDs, but cautiously so an ambiguous abbreviation (like NSF) would not be matched. If Crossref can robustly match the name against the Crossref Open Funder Registry, they may add the Funder ID into the deposited funding metadata and indicate that with a different attribute value: <fr:assertion provider="crossref"> not <fr:assertion provider="crossref"> not <fr:assertion provid

The Crossref submission log sent back to the depositor that reports on the DOI deposit transaction would include notification that an identifier has been added so a publisher

should consider updating their records accordingly. Example from Crossref:

```
<record_diagnostic status="Success">
    <doi>10.1016/j.apcatb.2018.04.081</doi>
    <msg>Inserted identifier: 501100001809 for name:
        "the National Natural Science Foundation of China"
        </msg>
    </record_diagnostic>
```

As noted in the best practices blog post cited above, the Crossref deposit system will reject funding metadata that appears to have errors:

- The funder\_name field contains a numeric string longer than 4 digits
- The funder\_id field contains a number that is not an ID from the Funder Registry
- The funder\_name contains text that exceeds 200 characters

The Crossref Open Funder Registry continues to be updated and Crossref issues new versions. One can sign up for notifications from Crossref when updates are released; contact Crossref for that registration. Publisher implementation plans should include provision for keeping in sync with future updates to the registry and updating their deposited information based on future additions to the registry. Note: Crossref is in the process of replacing the separate funder ids in the registry with ROR ids; publishers should track this ongoing work and plan accordingly.

As Funders become CHORUS participants, they review their information in the Crossref Open Funder Registry and sometimes submit corrections and updates.

**Scope of Funder Metadata Collection: All or Part?** The Open Funder Registry is very large and collecting high-quality metadata for thousands of funders can be a challenge. Some publishers have chosen to focus on a subset of the registry and only collect metadata for that subset.

**CHORUS Recommendation:** Publishers should capture as much funder metadata as possible so that they don't have to go back and do it later. But if data collection for a subset is a practical solution, priority should be in this order:

- Signed CHORUS Funder participants
- All US Government Funding Agencies
- All non-government US Funders (Bill and Melinda Gates Foundation, World Bank, Sloan, etc.)
- All international Funders with OA Policies
- All US State-level Funding Agencies
- All Funders (the full Funder Registry)

The lists of CHORUS funder participants are on these CHORUS website pages:

- https://www.chorusaccess.org/resources/chorus-funder-participants
- http://search.chorusaccess.org/funders

As the Crossref Open Funder registry includes information about the funder

organizations it can be searched to find categories of funders:

- **country** GeoNames country IDs
- state GeoNames state IDs
- **fundingBodyType** "gov" or "pri"
- **fundingBodySubType** "federal/national government", "government non-federal", "corporate", "foundation", "international", "professional associations and societies", "other non-profit".

A list of International Funders with Open/Public Access mandate policies can be seen on SHERPA/RoMEO advanced search tool as the Display Options list. That search URL is

http://www.sherpa.ac.uk/romeo/search.php?la=en&flDnum=|&version=&mode=advanced

**Funding Metadata Collection Processes.** There are two primary approaches that publishers are using for collecting funding metadata for new articles: selected by the author in the peer review/manuscript tracking system UI (typically during manuscript submission) and/or extracted from acknowledgments during the production phase. Most of the peer-review system vendors have added support for funding metadata collection into the user interface of their products. In addition, some publishers also prompt the authors to review/update funding information during the Manuscript Proof stage, right before publication.

For developers or integrators, a couple of options exist:

- Crossref has made available an example UI widget that could be adapted for author use during manuscript submission and/or proof review processes: https://www.crossref.org/labs/fundref-widget
- For smaller integrations, Crossref has an API for looking up funder names in real time; however, service levels may not be guaranteed if using the free API outside of a service agreement: documentation for this at <a href="https://api.crossref.org/">https://api.crossref.org/</a>. Using this API ensures that your system is accessing the most up-to-date version of the Funder Registry.

There are several operational challenges for publishers in getting funding information from authors:

- Authors don't always cite funders in their acknowledgement text using the canonical registry funder names; e.g. cited as acronyms versus full names or funding program names rather than funding organization names
- As the same organization name may occur in multiple countries, it is possible to accidentally select the wrong funder
- Authors may not understand the hierarchy of the registry if they are asked to interact with it and/or may go for the parent funder rather than the suborganization
- Authors may input a variant of an existing funder name as a "new" funder name
- Authors may not include all funders mentioned in acknowledgments section of their article in the funding metadata (or vice versa)

As a result of these challenges, some CHORUS member publishers that are relying on author input have built a formal review step into their process where the funding metadata entered by the author is compared with the acknowledgments text in the submitted manuscript, any problems or inconsistencies identified, corrected, and then verified with the author. That can be done during the submission process or later during production. Some publishers are including the funding metadata verification as author queries on the article proofs. Studies by already implemented member publishers have found significant error rates in author metadata collected via peer review system UI, primarily omissions. Those error rates were reduced by improving the author instructions to emphasize that the funding information should match the acknowledgments text.

The other workflow solution is to make this a production operation rather than an author task: have the funding information extracted from the acknowledgments text and mapped to the Funder Registry, verified during copy editing, and then the proposed funding metadata submitted to the author for confirmation at the proof stage. Crossref Labs made available a tool for looking up funder names: <a href="https://www.crossref.org/labs/fundref-reconciliation-service">https://www.crossref.org/labs/fundref-reconciliation-service</a>

**Funding Metadata Special Cases.** In addition to author grant funding, there are other types of funding relationships that appear in article acknowledgements: facility acknowledgements (research resources rather than funding) and intramural funding (author affiliation to funders). These are not current CHORUS-related tasks as not currently supported in Crossref XML, so these are two topics in the **POSSIBLE** 

**FUTURE IMPLEMENTATION COMPONENTS** section of this document: **Research Resources Metadata Storing Funding Metadata.** In designing a production process, a key decision will be where the funding metadata resides long-term. A common process is to embed it into the article XML full text; examples of how to encode funding metadata in JATS or NLM XML are included in this document. Publishers who use hosting vendors to deposit Crossref metadata will have to conform to the vendors procedure...which may require JATS XML. Another choice is to store the information externally (e.g., as metadata in a content management system, in a database, or in an external file) rather than in the full text. Publishers may find other value in having this information separately available for internal data analytics

**CHORUS Policy:** NISO JATS XML is not a specific CHORUS requirement or recommendation; only submission of funding metadata to Crossref is a requirement.

**Depositing Funding Metadata with Crossref.** In production mode (publishing new content), funding metadata would normally be part of the standard DOI registration process with Crossref, so CHORUS implementation would depend on a publisher's current arrangements with Crossref. For example, some publishers use their hosting platform vendors for DOI registration and thus implementation would depend on their vendor's procedures. Funding metadata can be deposited with Crossref either as part of article level metadata or as part of Crossmark metadata.

**CHORUS POLICY:** Crossmark is not a specific CHORUS requirement or recommendation; only submission of funding metadata to Crossref is a requirement.

If the publisher is participating in Crossmark, it is best practice to deposit the funding metadata within Crossmark so that it is visible in the displays of Crossmark data. According to Crossref, publishers can start depositing funding metadata in the Crossmark section of the deposit even before Crossmark has been enabled in publisher PDFs and web pages.

For current documentation on depositing funding metadata see the Crossref website pages:

- https://support.crossref.org/hc/en-us/articles/214360886-The-Funder-Registry
- https://support.crossref.org/hc/en-us/articles/215788143-Funder-data-via-the-API
- https://support.crossref.org/hc/en-us/articles/214360746-Funding-data-overview
- https://support.crossref.org/hc/en-us/articles/215788123-Funding-data-deposits
- <a href="https://support.crossref.org/hc/en-us/articles/215788243-Updating-funding-deposits-with-new-Registry-info">https://support.crossref.org/hc/en-us/articles/215788243-Updating-funding-deposits-with-new-Registry-info</a>

**Depositing Retroactive or Updated Funding Metadata.** Crossref supports adding or updating funding metadata to existing article DOI metadata records by full metadata redeposit or "stand-alone deposit" of funding metadata only. Details are on the deposit information pages listed above. Crossref also has a non-XML deposit process that uses CSV format that can be used to facilitate retroactive metadata deposit: <a href="https://support.crossref.org/hc/en-us/articles/215871703-Depositing-funding-and-license-metadata-using-a-csv-file">https://support.crossref.org/hc/en-us/articles/215871703-Depositing-funding-and-license-metadata-using-a-csv-file</a>

**Funding Metadata Corrections.** In discussion with funders, it has been clear that they understand that the accuracy of publisher collected funding data depends on the actions of the authors. Further, if the funder spots an error or omission for a specific article, they should contact the author to request a correction from the publisher. The publisher would then update the funding metadata using the Crossref procedures. An implementation plan should include provisions for making these types of corrections, as the accuracy of the funding metadata is critical to support the implementation of the funder's open/public access requirements.

**Funding Metadata Display on Site.** Crossref has suggested that publishers should display funding data on the DOI response pages, ideally via Crossmark; but that is not a CHORUS requirement.

**CHORUS Policy:** Crossmark or its display is not a specific CHORUS requirement or recommendation; only submission of funding metadata to Crossref is a requirement.

**Funding Info Updates.** Using Crossmark could be beneficial because the funding metadata as submitted by the publisher can be revised by Crossref (e.g., a funder name without funder id mapped to a funder id). The Crossmark widget fetches the current data from Crossref so it is always up to date. To display the metadata directly in the DOI response page HTML, the publisher would need to be sure that its version of the data is current and reflects the latest changes to the registry by Crossref. Another possible change is that the name in the registry might be corrected in response to input from the funder so the same funder ID might now point to an updated funder name.

**Funding Metadata in Articles.** The funder information is often part of the acknowledgements in an article, but it could be included as in a separate section. Journals that have already had separate funding and acknowledgements sections have found that they have less difficulty in implementing funding metadata because their authors already make the logical separation of funding information from other acknowledgements.

**CHORUS POLICY:** This is a publisher decision, not a CHORUS requirement.

## 3. Calculating Open/Public Access Start Dates

If an article is identified as having funding metadata, the next step is to assign an open/public access start date and include that in the Crossref license metadata for the open/public access license.

**CHORUS Recommendation:** Member publishers should be aware of the funder open/public access mandates when establishing their own embargo periods per article.

For information about CHORUS funder participants and their access requirements:

- <a href="https://www.chorusaccess.org/resources/chorus-funder-participants">https://www.chorusaccess.org/resources/chorus-funder-participants</a>
- https://www.chorusaccess.org/resource/us-agency-public-access-plans-details

The funders awards on/after dates are the start of the funding requirement for open/public access and so articles published on or after those dates that were funded by that funder should be scheduled for open/public access start dates. Some scenarios for calculating the access start date:

- If the article is publicly accessible as of date of publication (e.g., Gold Open Access or made permanently open due to publisher policy such as free errata or free editorials), use the date of publication as the start date.
- If the article is to become publicly accessible after the date of publication calculate the open/public access start date from the date of publication based on the publisher's own embargo period policy and/or funder access mandates.

Then populate the license metadata (described in next section). Depending on the nature of your hosting platform, you may also need to update the access control system.

#### 4. License Information

**CHORUS Policy:** A publisher must identify a license for content reuse of all articles that acknowledge funding, register that information with Crossref, and link to it on their content website. The registered metadata **must** include the AM and/or VOR license type indicator flag and license start date.

For current documentation on depositing license metadata see the Crossref article: https://support.crossref.org/hc/en-us/articles/214572423-License-metadata-Access-

### Indicators

Crossref supports associating one or more licenses with a given article DOI. License metadata can be included with the initial DOI registration or added later. The metadata properties for each license consists of a license URL, a start date, and an indicator ("applies\_to" attribute) to convey the specific article version that the license applies to. CHORUS specifically looks for licenses that apply to AM and VOR article versions; any "applies\_to" attribute values other than AM or VOR will be ignored by CHORUS Auditing Services.

**CHORUS Recommendation:** License metadata for open/public access licenses deposited with Crossref should include a start date; that date should be a full date (YYYY-MM-DD).

The Crossref deposit schema does not require the start date for license metadata. But it is important metadata. Including a start date for open/public access licenses supports the CHORUS auditing functionality and helps funders in their tracking and indexing of funded articles so it is a contribution to the community.

The choice of license is up to the publisher: it can be either a standard open license such as one of the Creative Commons licenses or a proprietary publisher-specific license. Best practice information and sample publisher licenses are available from STM at https://www.stm-assoc.org/copyright-legal-affairs/licensing/open-access-licensing

For standard open licenses, the URL should point to the appropriate open web page and not to a page on the publisher's website; e.g., to <a href="https://creativecommons.org/licenses/by/4.0">https://creativecommons.org/licenses/by/4.0</a>

For publisher-specific licenses, a public web page must exist that documents the license; that URL would then be part of the Crossref metadata deposit. It is important that those URLs be persistent. As licenses can potentially change over time, it is important that publisher proprietary licenses include version information. That can be as easy as building a version number into the URL, as in the example Creative Commons license cited above. Publishers should try to use stable URLs that are unlikely to change to avoid having to do large updates of metadata deposited with Crossref. Some CHORUS members are using a single web page for all their licenses and then distinguishing which portion of the web page is which license by dividing the page using an anchor and hash to point to components of the page so that the URLs registered with Crossref are appropriate. For example:

- www.publisher.org/licenses#OpenAccessLicense
- www.publisher.org/licenses#SubscriptionLicense

Whether to use one page for all or separate pages for each license is a publisher decision. The only requirement is that the license URLs deposited with Crossref are distinctive and indicate correctly which license is being referenced.

Registering Open/Public Access License URLs with CHORUS. On the CHORUS

Publisher Admin Page there is functionality for publishers to document the URLs of all

the various open/public access licenses that they are using. This is important information that tells CHORUS which of the licenses that a publisher deposits with Crossref are to be considered as compliant with open/public access mandates. This license identification information is then used by the CHORUS auditing system. If a publisher is using public licenses (e.g., CC-BY license URLs), those license URLs should be included in this list, not just publisher proprietary licenses (URLs on publisher site). If a publisher is including non-open access licenses in their Crossref metadata deposits (e.g., subscription license), those license URLs should not be registered on the CHORUS Publisher Admin Page, only the open/public access license URLs.

**CHORUS Recommendation:** Participating publishers are strongly urged to document for CHORUS what public access licenses they use by recording this on their CHORUS Publisher Admin Page (the "Public Access Reuse Licenses URL" list).

### Open/Public Access License URL Syntax Issues.

 Typos. Publishers should be checking their Crossref metadata deposits for typos.

**Crossref License Metadata.** The Crossref license metadata (reference <u>NISO Access</u> <u>and License Indicators</u>, "ALI") supports multiple licenses for the same article. Here are some scenarios:

- One license for during the embargo (subscription access) period, another starting afterwards for public access
- A different license for each version (AM or VOR)
- A separate license for other privileges (Not related to CHORUS)
- Or any combination of the above

**CHORUS Policy:** Submitting license metadata for the non-open access period is not required by CHORUS.

However, a publisher might choose to do that for completeness or to document TDM licensing for subscribers. For technical information on license information deposit: <a href="https://support.crossref.org/hc/en-us/articles/214572423-License-metadata-Access-Indicators">https://support.crossref.org/hc/en-us/articles/214572423-License-metadata-Access-Indicators</a>

### **EXAMPLE**. License metadata in Crossref format

```
<ai:program name="AccessIndicators">
  <ai:license_ref applies_to="am" start_date="2015-07-01">
    http://creativecommons.org/licenses/by/4.0/
  </ai:license_ref>
  </ai:program>
```

As with funding metadata, publisher systems may store license metadata in the full text XML or store it externally in content management systems or databases. Examples of encoding license metadata in full text XML are in this document. Because access to an article can change over time due to business considerations (e.g., an author going for

gold open access post-publication rather than pre-publication), some CHORUS participants choose to store changes and updates to license information outside the full text XML.

# 5. Content Accessibility

**CHORUS Policy:** Publisher members must make at least one version of their articles reporting on funded research publicly accessible through their website (either Version of Record [VOR] or Accepted Manuscript [AM]) with a stated embargo period if applicable.

**CHORUS Recommendation:** Display of a CHORUS Member logo on publisher sites is encouraged but not required; <a href="https://www.chorusaccess.org/resources/logos">https://www.chorusaccess.org/resources/logos</a>

Content declared to be public access as of a start date documented in the license metadata deposited with Crossref must be publicly accessible on the publisher platform as of that date. Coordination of the license metadata with the hosting platform access control system is critical to the success of CHORUS. Errors in this area would seriously damage the reputation of CHORUS so publishers are urged to implement this robustly.

Open/Public Access means unimpeded (unfettered) access. Requiring users to register an account to get to public access content is not considered to be unfettered access. For US funders, requiring registration does not meet OSTP requirements.

**CHORUS Policy:** Only content available with unfettered access will be recorded as publicly accessible in the CHORUS audit.

# 6. URLs to Allow Funder Harvesting for Indexing

**CHORUS Policy:** Publishers must send to Crossref a URL for either the openly/publicly accessible version or VOR version for Funder harvesting and indexing using the Crossref Collection and Resource metadata syntax.

CHORUS participating funders want to harvest funded content for indexing from the date of publication, which would often be well before the public access start date. CHORUS Publisher implementations must include funder access to some full text version during the embargo period. Three possible scenarios:

- Funder access to AM from day 1 for indexing; public access to AM post-embargo
- Funder access to VOR from day 1 for indexing; public access to AM postembargo
- Funder access to VOR from day 1 for indexing; public access to VOR postembargo

Some publishers using AM for public access have chosen scenario 2 because they do not post the AM on their platform until the end of the embargo period. Each of these solutions has a different set of metadata values to be deposited with Crossref, see examples below.

The core of Crossref metadata is a DOI and the URL that the DOI resolves to, usually the landing page for the article on the publisher hosting site. Crossref has expanded its metadata to now support defining additional URLs in groups known as collections of resources to point directly to specific content resources and not just the landing page. Each resource entry can include metadata for mime-type and content version. This Crossref collection and resource metadata supports many different functionalities such as multiple resolutions, text mining, crawling, etc. Only a subset of this metadata is relevant to and used by CHORUS.

To support funder harvesting, a URL for the full text must be provided using the collection metadata element in the "syndication" collection. If a different version is intended for funder harvesting and for public access, the harvesting version should be in the "syndication" collection and the public access version in "unspecified" collection. If there is only one version URL, it must be in the "syndication" collection. There are other collection property values in the Crossref metadata that are not relevant to CHORUS and will be ignored by CHORUS and funders: "list-based" (for multiple DOI resolution), "country-based", "crawler-based", and "text-mining".

The three examples below show the three scenarios listed above (AM/AM, VOR/AM, VOR/VOR). In scenario 1 (AM/AM), the publisher would also have the VOR available to subscribers but is not required to deposit resource and license metadata for the non-publicly accessible versions, only that which fulfills the public access mandate. In Scenario 2, because the VOR is for harvesting and the AM for public access, the license\_ref for the VOR is optional because it isn't the public access copy and the resource metadata for the AM is optional because it isn't the harvesting copy. Optional means not required by CHORUS; it is compatible with Crossref practices to supply this metadata.

### **EXAMPLES:** Three versions of Funder harvesting (Crossref schema)

#### Scenario 1. Funder harvesting AM and public access AM

```
<ai:program name="AccessIndicators">
 <ai:license_ref applies_to="am" start_date="2016-07-01">
   http://creativecommons.org/licenses/by/4.0/
     </ai:license ref>
</ai:program>
<doi data>
 <doi>10.5555/12345678</doi>
 <timestamp>201505151609</timestamp>
 <resource>http://publisher.com/content/12345678.html</resource>
 <collection property="syndication">
   <item>
         <resource content version="am" mime type="application/pdf">
          http://publisher.com/content/12345678-AM.pdf
         </resource>
       </item>
     </collection>
</doi data>
```

#### Scenario 2. Funder harvesting VOR and public access AM

```
<ai:program name="AccessIndicators">
```

```
<ai:license_ref applies_to="am" start_date="2016-07-01">
         http://creativecommons.org/licenses/by/4.0/
       </ai:license ref>
       <ai:license_ref applies_to="vor" start_date="2015-07-01">
         http://publisher.com/licenses/1.0/
       </ai:license ref>
 </ai:program>
 <doi data>
   <doi>10.5555/12345678</doi>
       <timestamp>201505151609</timestamp>
       <resource>http://publisher.com/content/12345678.html</resource>
       <collection property="syndication">
         <item>
          <resource content version="vor" mime type="application/pdf">
            http://publisher.com/content/12345678.pdf
          </resource>
         </item>
       </collection>
   <collection property="unspecified">
         <item>
          <resource content version="am" mime type="application/pdf">
            http://publisher.com/content/12345678-AM.pdf
          </resource>
         </item>
       </collection>
 </doi data>
Scenario 3. Funder harvesting VOR and public access VOR
 <ai:program name="AccessIndicators">
   <ai:license ref applies to="vor" start date="2016-07-01">
         https://creativecommons.org/licenses/by/4.0/
       </ai:license ref>
 </ai:program>
 <doi data>
   <doi>10.5555/12345678</doi>
       <timestamp>201505151609</timestamp>
       <resource>http://publisher.com/content/12345678.html</resource>
       <collection property="syndication">
         <item>
          <resource content version="vor" mime type="application/pdf">
            http://publisher.com/content/12345678.pdf
          </resource>
         </item>
   </collection>
 </doi data>
```

Including these resource URLs in Crossref is separate from access control; that remains a function and responsibility of the publisher's hosting system.

# 7. Funder Harvesting Access

**CHORUS Policy:** Members must permit the publicly accessible AM or VOR, or a VOR behind a paywall, to be available for indexing from the date of publication by Participating Funders.

**CHORUS Policy:** Participating funders agree to harvest only articles they funded and for which that funding metadata has been deposited with Crossref, not to try to crawl a publisher's entire site unless the funder has a separate agreement with the publisher.

Because CHORUS participating funders will want to harvest articles for indexing soon after publication which often will be prior to public access mandate start date, there is an access control implementation requirement for CHORUS publishers. Publishers are only required to grant funder access to the articles based on research that they funded, not the entire journal. As discussed in the previous section, the harvesting can be of the AM or VOR (publisher decision). CHORUS supports two solutions for access: IP-based access and Token-based authentication.

**IP Access.** Funders that conduct harvesting will register the IP address of their crawler with CHORUS. Publishers can sign up for notifications of any changes to funder crawler IP addresses on their CHORUS Publisher Admin page. IP-based access can be implemented on the hosting platform in various ways. Some solutions: by registering the IP address on the hosting server as a crawler, by giving the funder IP-based subscription access to the journals, or by constructing a separate product that consists of the funded articles and giving the funder a subscription to that product. Given that the funder agrees to harvest only funded articles, giving the funder access to the entire journals might be a technically easier solution. The best solution will be based on the hosting platform requirements.

**Token Authentication.** CHORUS has implemented a token-based authentication scheme based on the Crossref TDM implementation. For a copy of the Token Authentication API documentation, CHORUS participants should contact via email: <a href="mailto:support@chorusacess.org">support@chorusacess.org</a>. The token authentication system issues a token to the funder that is then included in the content request to the publisher's site; the publisher's system can then check the token via a CHORUS API to authenticate the content request.

# 8. Content Archiving

**CHORUS Policy:** Publishers must archive the AM or VOR in at least one CHORUS recognized archive (CLOCKSS or Portico)

To implement this policy publishers must have a contractual arrangement and their content must be actively being deposited with or collected by one of the approved archiving services. Publishers who do not currently participate in an archiving arrangement should contact the archiving services directly for information about the agreement and the data transfer process (crawling or feeding). For publishers using hosting platform vendors, some of those service providers support archiving arrangements so they may be able to facilitate the implementation. Information about archiving arrangements may be included in the Crossref metadata submission but this is not a requirement for CHORUS participants as CHORUS gets archiving information directly from CLOCKSS and Portico.

### 9. Other Metadata Elements

In addition to all the metadata types described above which are essential to CHORUS, there are some additional metadata elements that are optional but desirable for a CHORUS participating publisher. As Crossref updates its metadata schema several times per year, for the latest specification be sure to check the Crossref website:

https://www.crossref.org/documentation/schema-library/metadata-deposit-schema-5-3-1/

**Abstracts.** While not mandatory, it is recommended that CHORUS Publishers include the abstracts from funded articles in their Crossref metadata deposits. The abstract format in the current Crossref metadata deposit schema (uses NISO JATS Publishing 1.3. https://jats.nlm.nih.gov/1.3/

For those whose XML is earlier than JATS 1.3 metadata submission to Crossref as JATS 1.3 is backward compatible. If using other DTDs or earlier version of NLM, conversion programming might likely be required. Abstracts included in the Crossref metadata are then available in the same way as other Crossref bibliographic information.

**Crossmark.** Although not a requirement for CHORUS, publisher participation in Crossmark to record updates, errata, etc., is a good mechanism to document versions of articles (updates, corrections, retractions, etc.) and direct readers to the latest version. A side benefit is that the Crossmark user interface widget can then display the funding metadata without any additional implementation requirements for the publisher platform.

**ORCID Identifiers.** Crossref also supports inclusion of ORCID IDs as a component of contribution information. For publishers who collect ORCID IDs from authors, adding this to the metadata is of significant value to funders as it gives them a tool to connect researchers to publications.

**ROR Identifiers.** Crossref supports inclusion of ROR IDs to identify registered affiliations for authors and funding organizations. For publishers who collect ROR IDs for authors and funders, adding this to the metadata is of significant value to funders as well as CHORUS. See https://www.crossref.org/documentation/schema-library/markup-guide-metadata-segments/affiliations/

Technical note: Crossref data model collects researcher ORCID IDs,funding records, and affiliations as separate properties of the article not linked to each other within the deposit schema, so in the case of a multi-author article there is no way to link specific authors with specific funding records.

# 10. Accessibility Auditing

As publishers identify publicly-funded content and register it with CHORUS, it is important that each publisher also informs CHORUS how accessible content can be publicly identified on their website. This identification of accessible content is required so that the CHORUS auditing process can validate public accessibility. For new

publisher members, CHORUS staff reviews the publisher's website, identifies markers (features that confirm public access) and then discusses that with the Publishers to ensure that the CHORUS Auditor understands the markers correctly. Those markers can be text such as "Open Access" "Open Manuscript" "Download PDF", "CHORUS AM", etc. or a link or an icon displaying text. It may also include HTML page metadata fields.

The CHORUS Automated Public Access Auditor (APAA) tool reviews to confirm that articles are openly/publicly accessible as per the CHORUS registered reuse licenses and license start dates. The tool searches the article DOI landing page for the specific HTML of the marker, not just the text displayed to the reader. On the CHORUS Publisher Admin page, you can review the current markers and the HTML syntax that is used by CHORUS APAA. So if there are any changes made to that HTML syntax on the publisher's article landing pages, that will impact APAA, e.g. if the icon file URL is changed that would impact the audit even if it was the same text for human view and manual audit.

If there are any enhancements or changes on the publisher website that impact the HTML used by CHORUS, you should send the new marker information to <a href="mailto:support@chorusaccess.org">support@chorusaccess.org</a> so that APAA can be updated. If CHORUS sees declines in auditing results, they will contact the publisher to discuss possible marker changes and updates for auditing.

# 11. Funder-Specific Tasks

As Funders become CHORUS participants, a funder-specific implementation task may be part of the participation agreement. An example of one such task is for the US DOE.

**CHORUS Policy:** Publishers who make AMs publicly accessible and want DOE to link to the AM on their site from DOE PAGES must prompt authors of DOE funded research to submit the AM to DOE and must provide a screenshot or example demonstrating their prompting practice via their CHORUS Publisher Admin page.

From the CHORUS & US DOE Funder-Participation Agreement:

If Publisher Member does not make a VOR publicly accessible on its website, but does make an AM publicly accessible on its website, Funder will link in a prominent manner to the AM on the Publisher Member website for those Publisher Members who prompt authors to submit AMs to Funder.

Publishers are not required to submit the AM to DOE; only to prompt the author to do the submission at the appropriate point in the manuscript submission workflow (accepted manuscripts only). With the goal of integrating prompting into the manuscript submission workflow, interim steps could include measures such as a web page denoting author instruction, author communication during the submission or revision process, and/or other ways).

Because CHORUS must report to US DOE how publisher members are prompting, a feature has been added to the Publisher Admin page in CHORUS to allow publishers to

upload screenshots of their prompt implementation. The menu item is "Prompt Samples | Upload". Depending on how the prompt is executed, the publisher should upload a sample screenshot (e.g., the author instructions web page) or a sample of the author communication (e.g. an acceptance email that includes prompting).

US DOE had provided CHORUS with a URL for their manuscript submission systems for use in the prompts: <a href="https://www.osti.gov/elink/am-submission.jsp">https://www.osti.gov/elink/am-submission.jsp</a>. On the CHORUS Publisher Admin Page, a publisher can sign up for email alerts when a participating funder changes its submission URL.

#### 12. Journal Transfers

When journals transfer from one publisher to another, the publisher must contact Crossref and redeposit records with the new member ID and publisher name within 90 days of the transfer. If this does not happen, the records may be removed from the CHORUS DB and not get attributed to the correct publisher, funder, or institution. Publishers should also ensure the reuse license URLs in the metadata are up-to-date. In many cases, the reuse license is a proprietary license held by the previous publisher.

### XML EXAMPLES

This section consists of examples of ways to encode Crossref metadata needed for CHORUS in a variety of XML full text DTDs such as NISO JATS and NLM. This is for information only; the only CHORUS requirement is to deposit metadata with Crossref so how publishers manage that metadata in their systems and in their content is their decision. As Crossref updates its metadata deposit schema several times a year, be sure to check on the Crossref website for the latest version and for full documentation.

# 1. Funding Metadata

**Crossref.** The funding information in the Crossref metadata deposit uses a sub-schema (fundref.xsd) included in the deposit schema. Examples from Crossref (<a href="https://data.crossref.org/schemas/fundref.xsd">https://data.crossref.org/schemas/fundref.xsd</a>):

```
<fr:program name="fundref">
  <fr:assertion name="funder_name">U.S. Department of Energy
  <fr:assertion name="funder_identifier">
        https://doi.org/10.13039/100000015
   </fr:assertion>
  </fr:assertion>
  <fr:assertion name="award_number">
        DE-FC26-07NT43098
  </fr:program></fr:program>
```

The funder identifier element must be inside the funder name element to be associated correctly. If there is article information that includes multiple funding sources, then use "fundgroup" as a wrapping per funder.

```
<fr:program name="fundref">
```

```
<fr:assertion name="fundgroup">
   <fr:assertion name="funder_name">U.S. Department of Energy
     <fr:assertion name="funder identifier">
      https://doi.org/10.13039/100000015
     </fr>assertion>
   </fr:assertion>
   <fr:assertion name="award number">
     DE-FC26-07NT43098
   </fr>assertion>
     </fr:assertion>
 <fr:assertion name="fundgroup">
   <fr:assertion name="funder name">National Science Foundation
     <fr:assertion name="funder_identifier">
          https://doi.org/10.13039/100000001
         </fr:assertion>
       </fr:assertion>
       <fr:assertion name="award number">
        CBET-106
       </fr:assertion>
       <fr:assertion name="award_number">
         CBET-7259
       </fr:assertion>
     </fr>assertion>
</fr:program>
```

**JATS 1.3** was approved and published by NISO in June 2021. In JATS 1.3 there were attributes added, changed, and eliminated, see <a href="https://jats.nlm.nih.gov/archiving/tag-library/1.3/chapter/version-1.3-chg.html">https://jats.nlm.nih.gov/archiving/tag-library/1.3/chapter/version-1.3-chg.html</a>).

**Note.** JATS 1.4 was just approved. We will post a link as soon as it is available.

**NLM DTD XML.** The latest documentation on the NLM DTD 1.3 can be found at https://dtd.nlm.nih.gov/

#### 2. License Metadata

**Crossref XML.** In the Crossref schema the license metadata is http://www.crossref.org/Accessindicators.xsd which is a superset of NISO ALI http://www.niso.org/schemas/ali/1.0. The additions are a program> wrapper element and the attribute applies\_to on Example of license metadata in Crossref Schema:

```
<ai:program name="AccessIndicators">
    <ai:free_to_read start_date="2018-01-01" end_date="2019-01-01"/>
    <ai:license_ref applies_to="am" start_date="2018-01-01">
        http://creativecommons.org/licenses/by/4.0/
    <ai:license_ref applies_to="vor" start_date="2019-01-01">
        http://www.crossref.org/license
    </ai:license_ref>
</ai:program>
```

So <free\_to\_read> with the attribute start\_date is not connected specifically to a version (AM or VOR) and that attribute is optional so CHORUS does not use nor recognize that license attribute in the metadata and the CHORUS TWG advises against using that Crossref Schema element for the open/public accessibility starting date.

JATS 1.1 & 1.2. NISO JATS 1.1 added the NISO Access License Indicator metadata separately: <ali:license\_ref> into JATS license> and <ali:free\_to\_read> into JATS <permissions>. There is no JATS equivalent to Crossref attribute applies\_to; JATS attribute specific\_use is a suggestion as to how to encode that in JATS 1.1 or JATS 1.2:

```
<ali:license_ref xmlns:ali="http://www.niso.org/schemas/ali/1.0/"
    specific-use="am" start_date="2018-01-01">
    http://creativecommons.org/licenses/by/4.0/
    </ali:license_ref>
    ...
</license>
<permissions>
    <ali:free_to_read xmlns:ali="http://www.niso.org/schemas/ali/1.0/"
    start_date="2018-01-01"/>
</permissions</pre>
```

**JATS 1.0**. Licenses were encoded as URL attributes and did not support somewhere to record the start date as a property. Using the attribute **specific-use** to capture the Crossref applies-to information is a suggestion for JATS 1.0. Here's an example:

#### 3. Author ORCID IDs

In JATS 1.0 the **<contrib-id>** element was added (not in NLM DTD) to support ORCID IDs for authors. And in JATS 1.1 the attribute **authenticated** was added. Here's a JATS syntax example:

```
<contrib-group>
  <contrib>
    <contrib-id contrib-id-type="orcid" authenticated="true">
     http://orcid.org/0000-0000-0000-0000</contrib-id>
    <name><surname/><given-names/></name>
  </contrib>
 </contrib-group>
name>:
 <contributors>
  <person_name>
    <given name/>
    <surname/>
    <affiliation/>
    <ORCID authenticated="true">
     http://orcid.org/0000-0000-0000-0000</ORCID/
  </person_name>
 </contributors>
```

#### 4. Author Affiliation IDs: NISO JATS and ROR

Note - NISO JATS has not been updated to include a reference to ROR. However, Crossref has updated their schema.

The Crossref, ORCID, and DataCite project to create an open organization ID registry has become ROR: Research Organization Registry Community <a href="https://www.ror.community/">https://www.ror.community/</a>. This is now live and can be usable for author affiliation information and Funder IDs in Crossref metadata and ORCID.

CHORUS publisher members should collect affiliation metadata and include ROR IDs in their Crossref metadata deposit as soon as possible. As CHORUS has institution participants (e.g. University of Florida Library), collecting Open/Public Access information for institutions via affiliations to identify authors from an institution is the key component.

Author affiliation IDs can also be Intramural Funding information: authors of an article that are employees of a funder. They are not grant-funded but their research is subject to government open/public access mandates. Obviously, authors who are funder employees can have Crossref Funder Registry IDs or ROR IDs for their affiliations.

Workflow for collecting ROR IDs can be like collecting funder IDs as the peer review systems should also support ROR IDs for affiliations IDs from authors. And/or can be a production task.

Here is an example of of a Crossref deposit with ROR IDs for an affiliation

```
<person_name sequence="first" contributor_role="author">
   <given_name>Minerva</given_name>
   <surname>Housecat</surname>
   <!--affiliations information (change from 4.x versions)-->
   <affiliations>
        <!-- This example includes all supported institution metadata for an individual affiliation, but if an identifier (ROF
        <institution>
           <!-- either institution_name or institution_id are required -->
           <institution name>United States Department of Energy</institution name>
            <!-- multiple institution_id values may be provided, IDs must be provided as a https URL -->
           <institution_id type="ror">https://ror.org/01bj3aw27</institution_id>
            <institution_id type="isni">https://www.isni.org/0000000123423717</institution_id>
            <!-- acronym is optional, not recommended if an identifier is supplied -->
           <institution_acronym>USDOE(EM)</institution_acronym>
            <!-- place metadata is not recommended if an institution id is supplied -->
           <institution_place>Washington, DC</institution_place>
            <!-- Department may be supplied when relevant --
            <institution_department>Office of Environmental Management/institution_department>
        </institution>
        <institution>
            <!-- A ROR, ISNI, or Wikidata ID may be provided on its own as it's all we need to identify an organization-->
           <institution_id type="ror">https://ror.org/05gq02987</institution_id>
        </institution>
    </affiliations>
   <ORCID authenticated="true">https://orcid.org/0000-0002-4011-3590</ORCID>
</person name>
<person_name sequence="additional" contributor_role="author">
   <given_name>Josiah</given_name>
    <surname>Carberry</surname>
    <affiliations>
        <institution>
           <institution_id type="ror">https://ror.org/05gq02987</institution_id>
        </institution>
```

As author affiliation information in JATS is <aff> in <institution>, there are differences in JATS 1.1 and 1.2 that are the same as in the funding information discussed above. Here are examples of syntax and vocabularies:

### **JATS 1.2 Example and ROR Database Example:**

```
<aff>
<institution-wrap>
<institution>National Institutes of Health</institution>
<institution-id vocab="ROR" vocab-identifier="https://ror.org">
01cwqze88</institution-id>
</institution-wrap>
</aff>
```

### **JATS 1.1 Example and Open Funder Registry Example:**

```
<aff>
<institution-wrap>
<institution>National Institutes of Health</institution>
<institution-id institution-id-type="open-funder-registry"
            10.13039/100000002
</institution-id>
</institution-wrap>
</aff>
```

## POSSIBLE FUTURE IMPLEMENTATION COMPONENTS

This section is documenting possible future metadata tasks and future XML solutions that may be relevant for CHORUS participants and upcoming new standards and standard updates. So not current requirements, just information about possible future tasks and possible future implementations.

#### 1. Research Resources Metadata: NISO JATS 1.2

Author acknowledgements may include mentioning the use of a government-funded facility for the research for the article (e.g. a laboratory). However, using a research facility is not necessarily the same as a funding grant and therefore may not have an open/public access mandate and should not be encoded in the XML as funding metadata. An enhancement for JATS 1.2 was proposed by Mark Doyle (APS), Co-Chair of CHORUS TWG but this is not in the current Crossref schema and Crossref has confirmed that this has not been added into their next draft for early 2020 so likely still a future project. Until Crossref and CHORUS track non-funding support metadata, this could be just publisher article JATS XML information.

Research resources were added to NISO JATS 1.2 XML as a new wrapper element that can contain both the funding group (the current funding information syntax) and the contributed resource group (the new metadata element). An example from JATS v1.2 draft documentation:

```
<article-meta>
...
<support-group>
<funding-group>...</funding-group>
<contributed-resource-group resource-type="user-facility">
<award-group award-type="approved-proposal">
<support-source>
```

```
<institution-wrap>
        <institution>
          Spallation Neutron Source
        </institution>
      </institution-wrap>
      <institution-wrap>
        <institution>
          Oak Ridge National Laboratory
        </institution>
        <institution-id institution-id-type="doi"
          vocab="open-funder-registry"
          vocab-identifier="10.13039/open funder registry">
          10.13039/100006225
        </institution-id>
      </institution-wrap>
     </support-source>
     <award-id>SPS 12345</award-id>
     <principal-award-recipient>
      <string-name>
        cprefix>Dr.</prefix>
        <given-names>Albert</given-names>
        <surname>Einstein</surname>
      </string-name>
      <contrib-id contrib-id-type="orcid"</pre>
        authenticated="true">
        http://orcid.org/0000-0000-0000
      </contrib-id>
     </principal-award-recipient>
   </award-group>
   <support-description>
     Beam time and computing resources
   </support-description>
 </contributed-resource-group>
</support-group>
</article-meta>
```

# 2. Website Metadata: Google Scholar HTML

HTML syntax supports including metadata in a web page (not visible text). Google Scholar had proposed that open access be included in the HTML pages and suggested this syntax:

```
<meta name="citation fulltext world readable" content="">
```

Some publishers and hosting vendors have implemented this, but it is not in the current Google Scholar publisher user documentation. Some CHORUS publishers have reported that they do this for VOR but not AM because they don't want Google to index AM if VOR is available. And Google Scholar has told CHORUS that using this on AM is causing problems in the Google indexing and causing VOR to drop out of the Google index. So not recommended yet.

This could be a future enhancement for the CHORUS APAA tool but not until Google Scholar has resolved problems; they have requested future discussion with CHORUS.

# **APPENDIX: Implementation Guide Updates**

### **Version 2.5 Updates**

- Crossref Funder Registry name change from Open Funder Registry
- Changed Crossref will to may assert missing funder IDs
- Added a reference and examples of ROR Identifiers
- Added section 12. Journal Transfers

### **Version 2.4 Updates Text Enhancements**

- Crossref Funder Registry name change from Open Funder Registry
- Section 1: added reference to NISO RP-8-2008 and moved paragraph for improved sequencing
- Section 2: updated text regarding funder registry, and integration of Crossref funder services
- Section 4: updated text regarding "applies to" of license information
- Section 10: updated text regarding public accessibility.
- Miscellaneous other text updates

### **Version 2.3 Document Structure & Text Enhancements**

- All sections are now numbered, and some section titles improved.
- The Document Updates section moved from front to the back as an Appendix.
- The Article Versions and Funder-Specific Tasks sections moved to the Implementation Components section.
- The two Funding Metadata XML sections (Crossref and JATS) combined into one to make the XML examples topic grouped.
- Details of future topics (facility acknowledgements and author affiliations) moved from the Components section to the Future section.
- Most related URLs (same source or topic) combined into single lists (so not duplicates and unneeded multiple locations in the doc).
- Minor text enhancements to fix grammar and typos and XML in the text changed to the same font as the XML examples: <**Courier New 10**>.

### **Version 2.3 Topic Updates in Implementation Components Sections**

- 2. Funding Metadata:
  - Crossref examples added for funder names submitted without IDs
  - o How to see the list of funders on the SHERPA/RoMEO website added.
  - Crossref Funder Registry counts updated.
  - Crossref Funder Registry URL for current live version updated (not github.com) https://gitlab.com/crossref/open\_funder\_registry
  - Crossref URL for signup for funder registry updates not working so removed from the guide: <a href="https://outreach.crossref.org/acton/media/16781/funder-registry">https://outreach.crossref.org/acton/media/16781/funder-registry</a>
  - Crossref Funding Data FAQ web page no longer explains Crossmark so removed from that topic <a href="https://www.crossref.org/fundingdata/faqs.html">https://www.crossref.org/fundingdata/faqs.html</a>
  - Crossref new URL for discussion of API and other Crossref tools added https://gitlab.com/crossref/issues
- 4. License Information: a new topic added "URL Syntax Issues" based on CHORUS TWG discussion.
- 5. Content Accessibility: a URL added <a href="https://www.chorusaccess.org/resources/logos">https://www.chorusaccess.org/resources/logos</a>
- 9. Other Metadata Elements: for article abstracts Crossref 4.4.2 (live in 2019) supports JATS 1.2 (live in 2019) so XML examples added.
- 10. Accessibility Auditing: explanation of marker HTML issues for auditing added based on CHORUS TWG discussion.

# **Version 2.3 Updates in XML Examples Sections**

• 1. Funding Metadata: as JATS 1.2 XML went live in 2019, those examples moved from

- the future section to the XML section. But JATS 1.2 research resources are not yet supported by Crossref, so those are still a future component.
- 2. License Metadata: Crossref schema additions (not actually from NISO ALI) added and how to use those in JATS. The JATS 1.0 example is slightly updated.
- 3. Author ORCIDS IDs: a new section added with samples from JATS and Crossref.

# **Version 2.3 Updates in Possible Future Implementation Components Sections**

- 1. Research Resources Metadata: text slightly updated as Crossref has confirmed that this is still a future project not in their next schema draft.
- 2. Author Affiliation IDs: NISO JATS and ROR. JATS 1.2 examples were added and the Crossref future planning info update added.

### **Version 2.2.1 Updates:**

- Terminology has been updated to "Open/Public"; not a requirement change, just a wording change.
- JATS 1.2 has been approved by NISO and ANSI in March 2019.

### **Version 2.2 Document Text & Structure Updates**

- The URLs in this doc have been verified and updated. Many have changed to https: from http: and the Crossref website has been significantly restructured so lots of URL updates and additions.
- This document has been restructured slightly to improve readability.
- A new section added to document current future topics and tasks related to NISO JATS XML and Crossref and CHORUS. So just possible future XML information.

### **Version 2.2 Funder Updates**

• URL for information about international funders that require open access added.

### **Version 2.2 CHORUS Updates**

- Information about the CHORUS Accessibility Audit has been added.
- The URL for CHORUS funder participant information has been added: https://www.chorusaccess.org/resources/chorus-funder-participants/
- New URLs from the CHORUS website have been added to this document.
- New section added about CHORUS APAA and Publisher website markers.
- Website HTML metadata (Google Scholar) is a publisher problem so not CHORUS relevant yet; information added.
- The Funder-Specific Task of DOE prompt samples have been updated; not new functionality just updated documentation.

### **Version 2.2 Crossref Updates**

- Crossref Metadata deposit schema is now version 4.4.1: additions but not changes to metadata related to CHORUS. The funder metadata subschema (fundref.xsd) has not changed since 2013.
- Crossref recommended in 2017 that DOI URLs be changed from "http://dx.doi.org/" to "https://doi.org/" --- examples in this document updated.
- Crossref Open Funder Registry is now being updated monthly --- October 2018 statistics added to this document.
- Crossref Metadata examples were enhanced to show the syntax for multiple funding sources; not a new Crossref or CHORUS requirement, just info added to this doc.
- Crossref confirmed that metadata rejection due to possible errors has continued so no changes to that in this doc.
- Crossref Submission Log: example from Crossref of Publisher Submission Log notification of Crossref adding Funder ID by name identification.

### **Version 2.2 NISO JATS Updates**

• JATS 1.2 includes new vocabulary attributes. Does not include any plan for Intramural Funding. JATS 1.1 XML for Crossref Funding Metadata examples were updated.